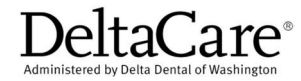

## Optional Treatment Consent Form (Pediatric Dentist)

## Step 1

Enter the Treatment Codes, Fees, and applicable Copayments.

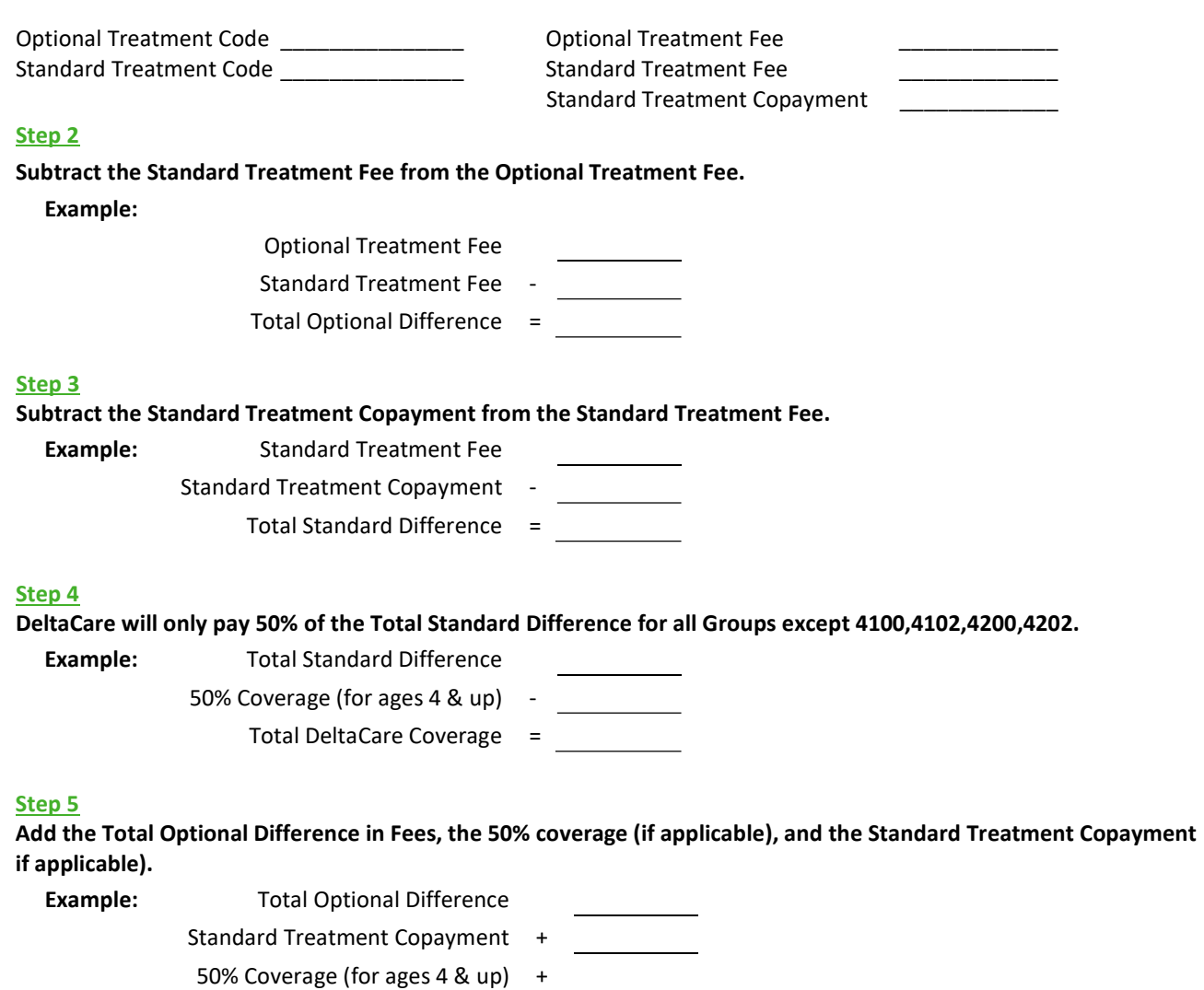

Total Patient Responsibility =

\_\_\_\_\_\_\_\_\_\_\_\_\_\_\_\_\_\_\_\_\_\_\_\_\_\_\_\_\_\_\_\_\_\_\_\_\_\_\_\_\_\_\_\_\_\_\_\_\_\_

I have been offered the option of the Standard Benefit from the DeltaCare Plan, and have chosen the Optional Treatment that the dentist recommends. I have been given the opportunity to ask any questions regarding the nature, purpose, and cost of the work being recommended. I understand that I am obligated to pay any required co-payment for the covered benefit, in addition to the optional treatment charges.

(Name of Patient/Child)

(Signature of Parent/Guardian) (Date)